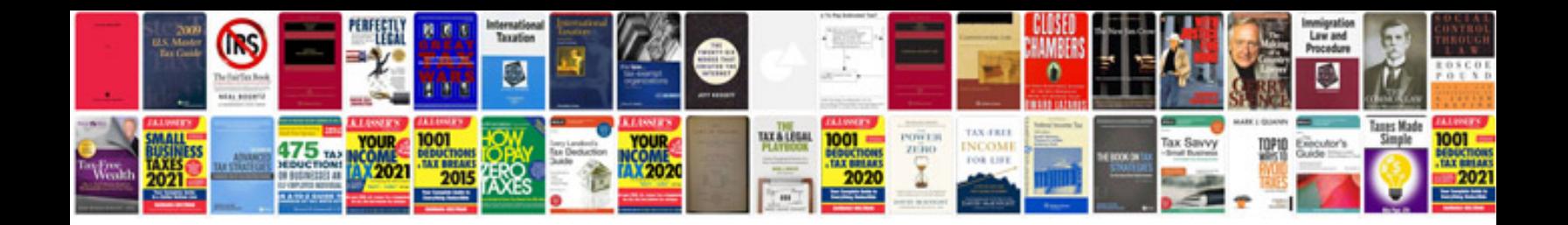

**Bioinformatics notes**

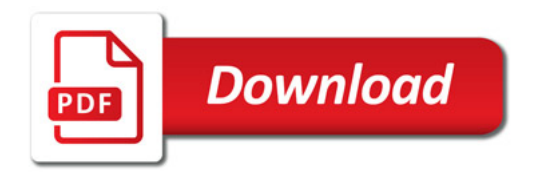

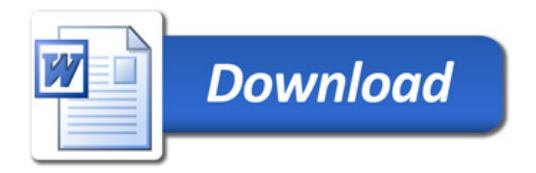